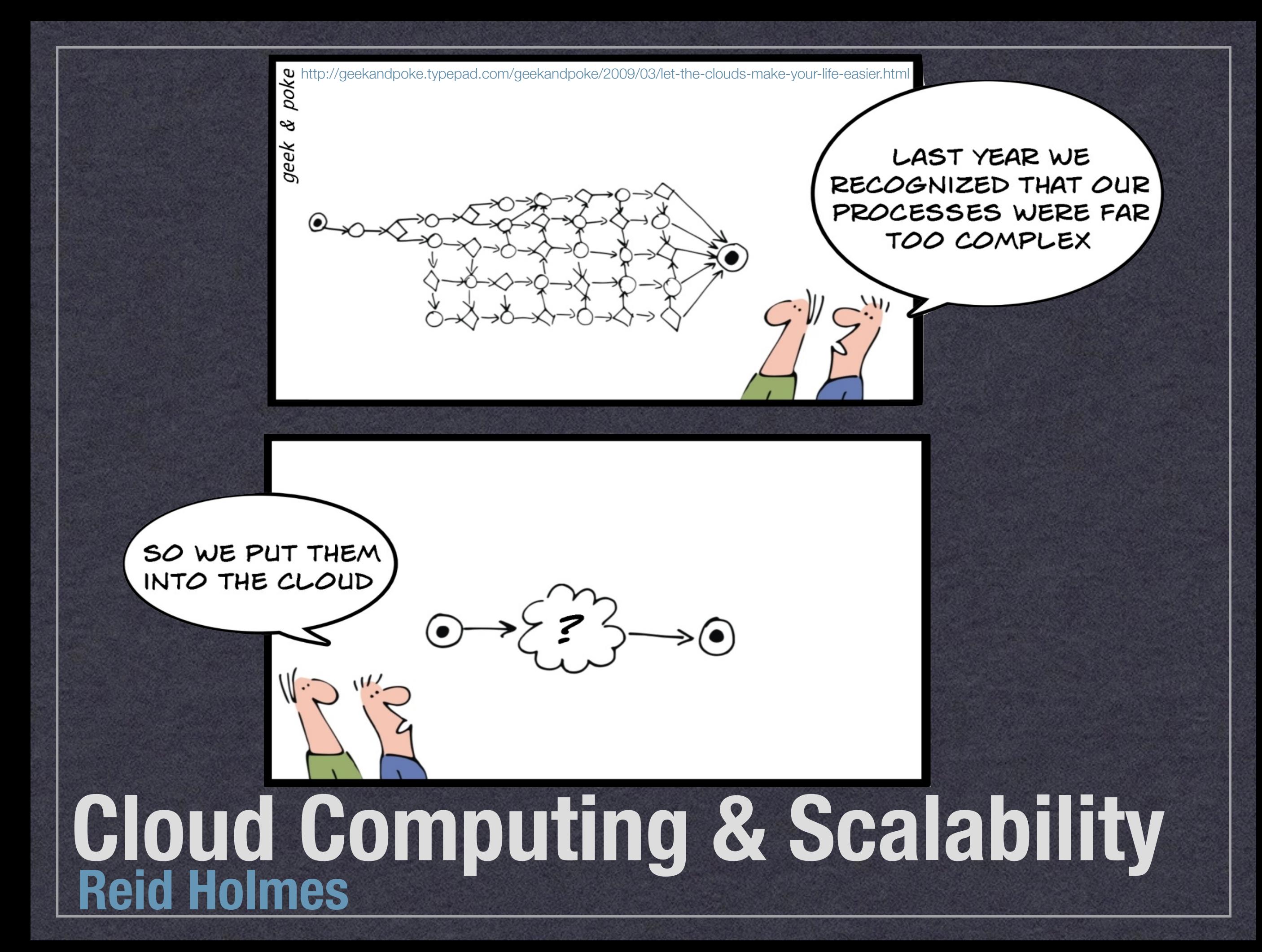

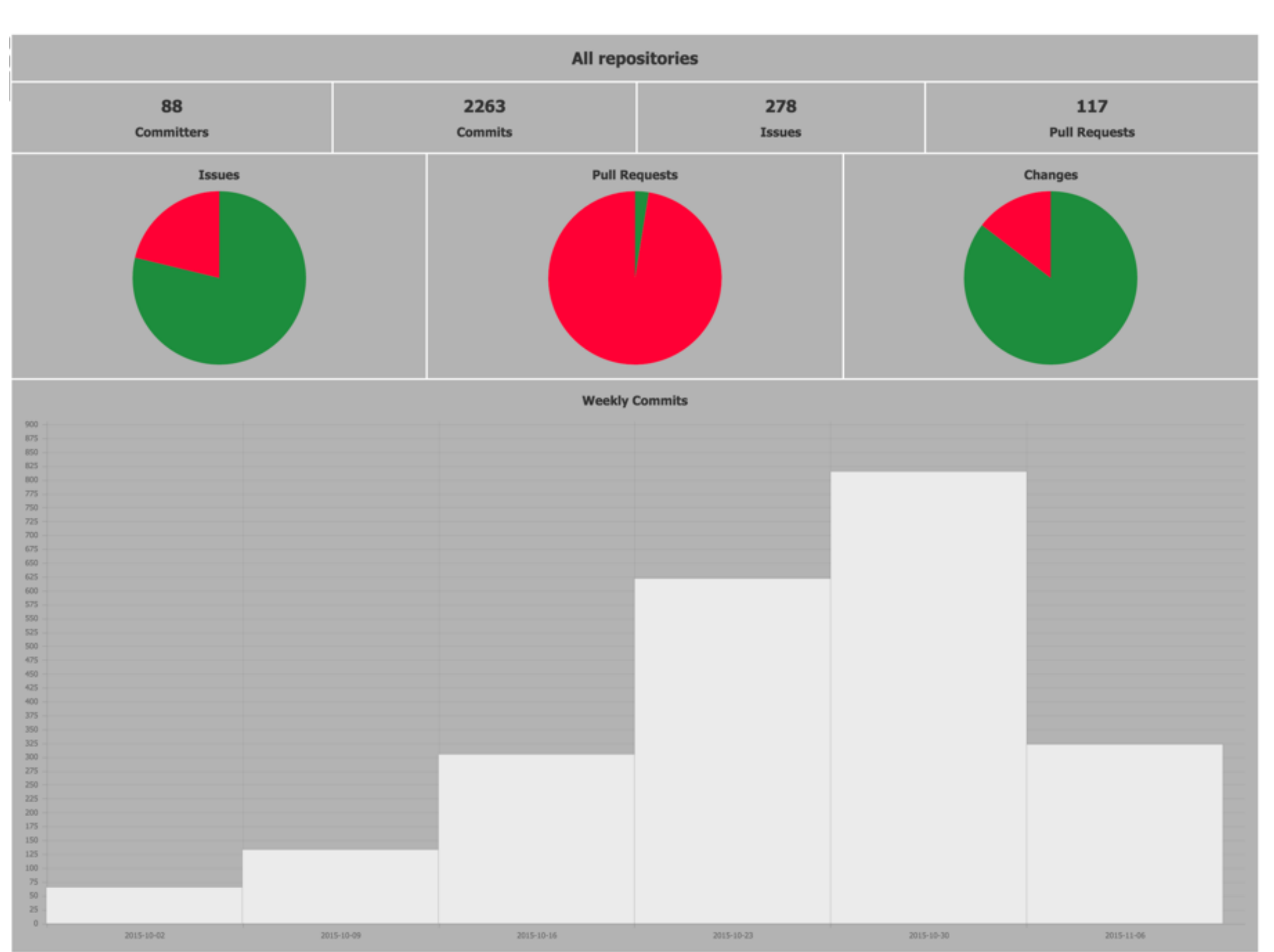

**JBC** 

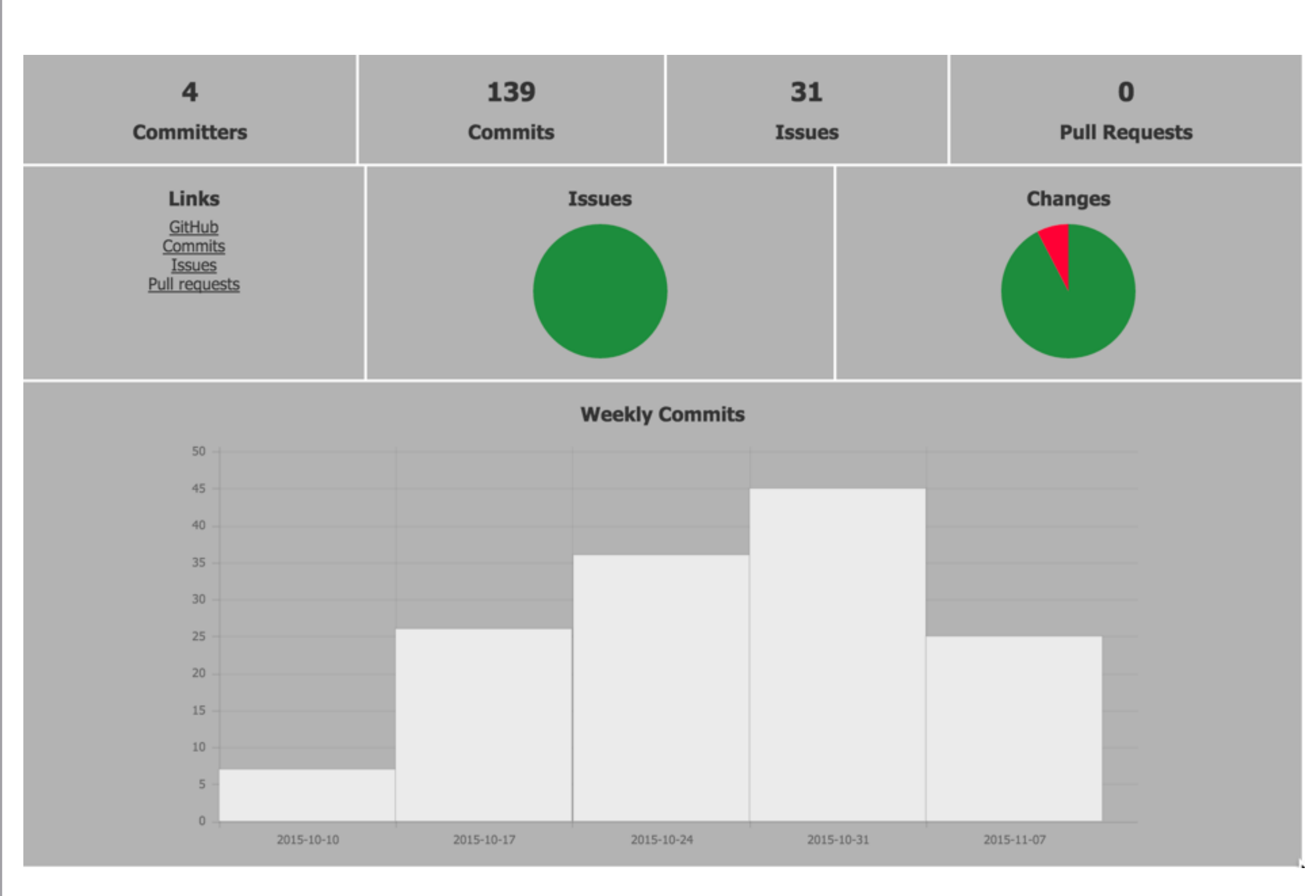

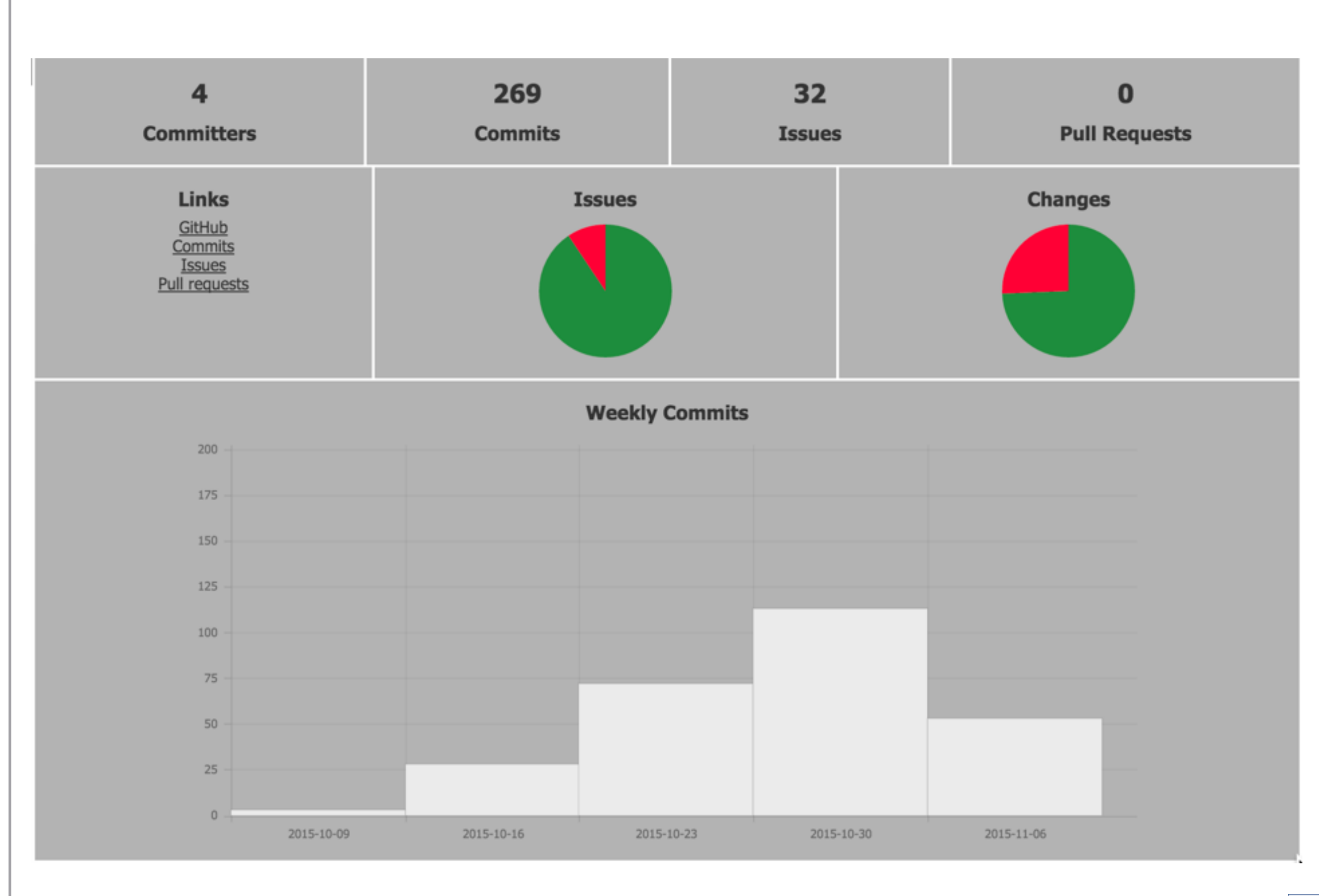

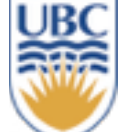

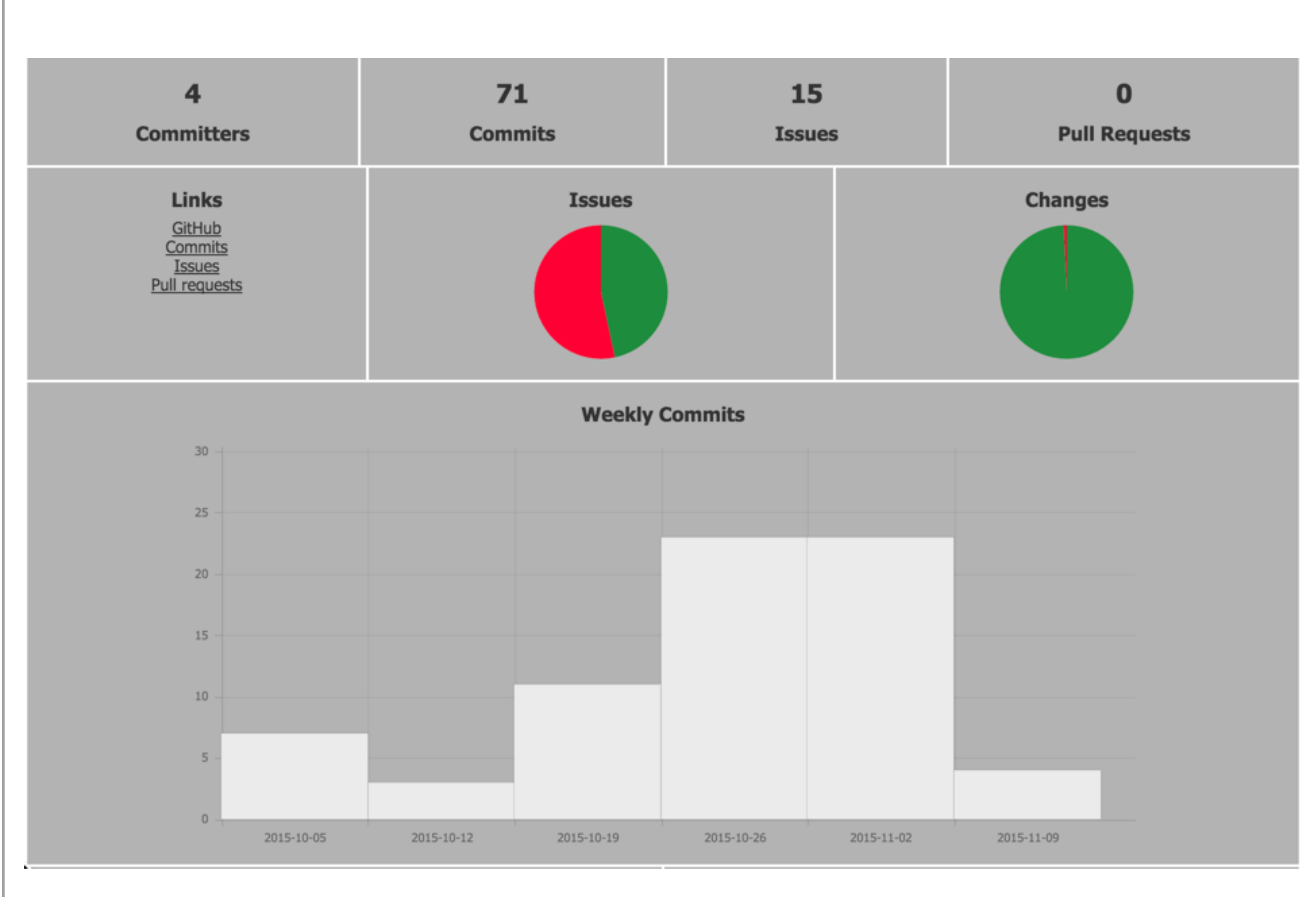

![](_page_4_Picture_1.jpeg)

![](_page_5_Figure_0.jpeg)

![](_page_6_Figure_0.jpeg)

![](_page_7_Figure_0.jpeg)

## Cloud precursors

- ‣ Grid Computing:
	- ‣ Combination of computing resources from multiple administrative domains applied to common tasks.
		- ‣ Usually used to create 'super computers' that can work on specific parallel computation tasks.
- ‣ Utility Computing:
	- ‣ Combining computation, storage, and services metered like utilities.

![](_page_8_Picture_6.jpeg)

# Cloud Computing

‣ "Cloud computing is a model for enabling convenient, on-demand network access to a shared pool of configurable computing resources (e.g., networks, servers, storage, applications, and services) that can be rapidly provisioned and released with minimal management effort or service provider interaction. This cloud model promotes availability and is composed of five essential characteristics, three service models, and four deployment models." [NIST]

![](_page_9_Picture_2.jpeg)

## NIST Essential Characteristics

- ‣ On-demand self-service:
	- ‣ Consumers can provision computing capabilities without human interaction.
- ▶ Resource pooling:
	- ‣ Computing resources are pooled to serve multiple consumers.
	- ‣ Location independence.
- ▶ Rapid elasticity
	- ‣ Resources can be easily added and removed.
- ‣ Measured service [services and/or resources]
	- ‣ Metering of storage, processing, bandwidth, etc.

![](_page_10_Picture_10.jpeg)

## **Benefits**

- ‣ Agility
- ‣ Scalability
- ‣ Cost
- ‣ Reliability
- ‣ Security

# **Technology**

- ▶ Thick and thin clients
- ‣ Broadband
- ‣ Data centres
	- ‣ Large capacity
	- ‣ Globally distributed
- ‣ APIs
	- ‣ Administration
	- ‣ Development
	- ▶ Resource migration

![](_page_12_Picture_11.jpeg)

## Cloud Layers

- ‣ SaaS
	- ‣ Vendor-controlled remote applications.
	- ‣ Concerns: control, performance, security, privacy.
- ‣ PaaS
	- ‣ Vendor-controlled environment.
	- ‣ Concerns: as for SaaS w/ limited technology choices.
- $\triangleright$  laaS
	- ‣ Vendor-provided resources; consumer provisions VM.
	- ‣ Concerns: more expertise needed to leverage flexibility.

![](_page_13_Picture_10.jpeg)

![](_page_14_Figure_0.jpeg)

\* Assumed to incorporate subordinate layers.

![](_page_14_Picture_3.jpeg)

## Cloud Spectrum

less flexible more constrained less effort

### more flexible less constrained more effort

![](_page_15_Picture_3.jpeg)

![](_page_15_Picture_4.jpeg)

## Layers of Control SPI Services & Control

![](_page_16_Figure_1.jpeg)

![](_page_16_Picture_2.jpeg)

!!

# Cloud Consistency

- ‣ CAP Theorem (Eric Brewer UC Berkeley)
	- ‣ Cannot ensure all three simultaneously:
		- ‣ Consistency
		- ‣ Availability
		- ▶ Partition tolerance

# Cloud Security NFPs

- ‣ Users want assurances of:
	- ‣ Confidentiality
	- ‣ Integrity
	- ‣ Authenticity
	- ‣ Anonymity
	- ▶ Privacy
- ‣ Data remanence is problematic:
	- ‣ How can you purge data from the cloud?

![](_page_18_Picture_9.jpeg)

## Basic 3-Tier Architecture

**www.devops.com**

![](_page_19_Figure_2.jpeg)

Example From Chris Parnin: Example From Chris Parnin:<br><https://github.com/CSC-DevOps/Course>

Basic 3-tier architecture

*How might you scale this?*

*improve performance?*

*Where are places that you could* 

![](_page_19_Picture_4.jpeg)

![](_page_20_Figure_0.jpeg)

![](_page_20_Figure_1.jpeg)

![](_page_20_Figure_2.jpeg)

• *Smarter routing*

• Turn a request to

• Routing Options:

www.devops.com into an ip

address, projected into AWS

• Latency Based Routing

• Weighted Round Robin

• *www0.devops.com,* 

![](_page_21_Figure_0.jpeg)

![](_page_21_Figure_1.jpeg)

Load Balancing

• *Performance scaling*

receive requests.

instance if needed.

• Ensure only healthy instances

• Not only can route request, can

• *If latency greater than 4 seconds,*

• *if CPU utilization greater than 70%*

• *Request count, 5xx response count*

**UBC**<br>Rife

request new auto-scaling

## **Content Delivery**

![](_page_22_Figure_1.jpeg)

Example From Chris Parnin: <https://github.com/CSC-DevOps/Course>

**UBC**<br>Rife

![](_page_23_Figure_0.jpeg)

![](_page_24_Figure_0.jpeg)

![](_page_25_Figure_0.jpeg)

![](_page_25_Figure_1.jpeg)

Example From Chris Parnin: <https://github.com/CSC-DevOps/Course>

• Switch requests when deploying

• Have environments resilient to

• Avoid slow spin up: Anticipate large

traffic boost (lunch/primetime

pollution (corrupted cache),

new version,

**UBC** 

![](_page_26_Figure_0.jpeg)

![](_page_27_Figure_0.jpeg)

![](_page_27_Picture_2.jpeg)

![](_page_28_Figure_0.jpeg)

**UBC** 

![](_page_29_Figure_0.jpeg)

![](_page_29_Picture_2.jpeg)

![](_page_30_Figure_0.jpeg)

![](_page_30_Picture_1.jpeg)

### But what about these:

![](_page_31_Picture_1.jpeg)

![](_page_31_Picture_2.jpeg)

### For each of these:

- \* You need to know they exist.
- \* And what they do.

Content Delivery

Content Delivery

- \* And how to use them.
- And now to use them.<br>\* And how to configure them.
	- nd how to verify t \* And how to verify them.
	- \* And how to monitor them. ww.devops.com into an into an into an into an into an international contract of the second contract of the second contract of the second contract of the second contract of the second contract of the second contract of the

![](_page_31_Figure_10.jpeg)

#### **Amazon EC2 Dynamic Avai Elastic Load Caching** *content content* • Don't waste CPU, sockets, and

![](_page_31_Figure_12.jpeg)

![](_page_31_Figure_13.jpeg)

• Ensure only healthy instances

![](_page_31_Figure_14.jpeg)

#### **19** Zones Regions Regions | • *Isolated production environment*

Availability Zones

Regions

*environments*

etc.)

production environment that are

isolated from other instances.

 $\mathbf{S}$ 

 $\mathbb{R}^n$ 

 $\frac{1}{2}$ 

 $\mathbf{A}$ 

![](_page_31_Figure_16.jpeg)